## **Анкета НРД**

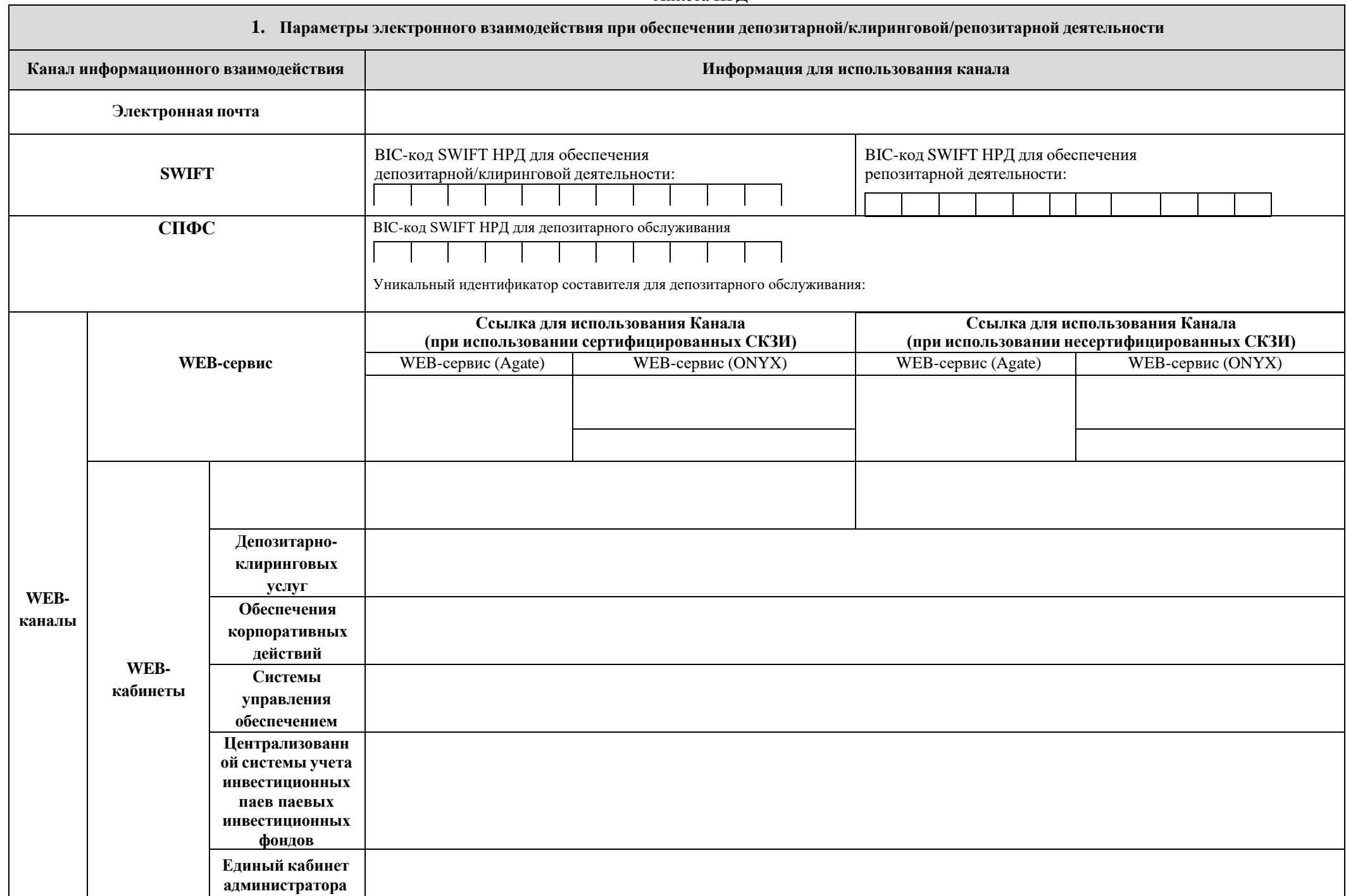

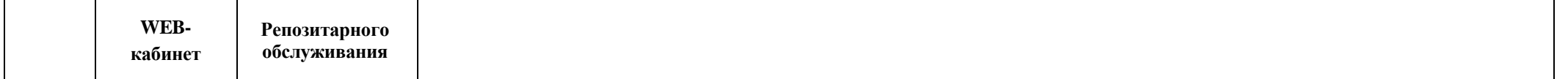

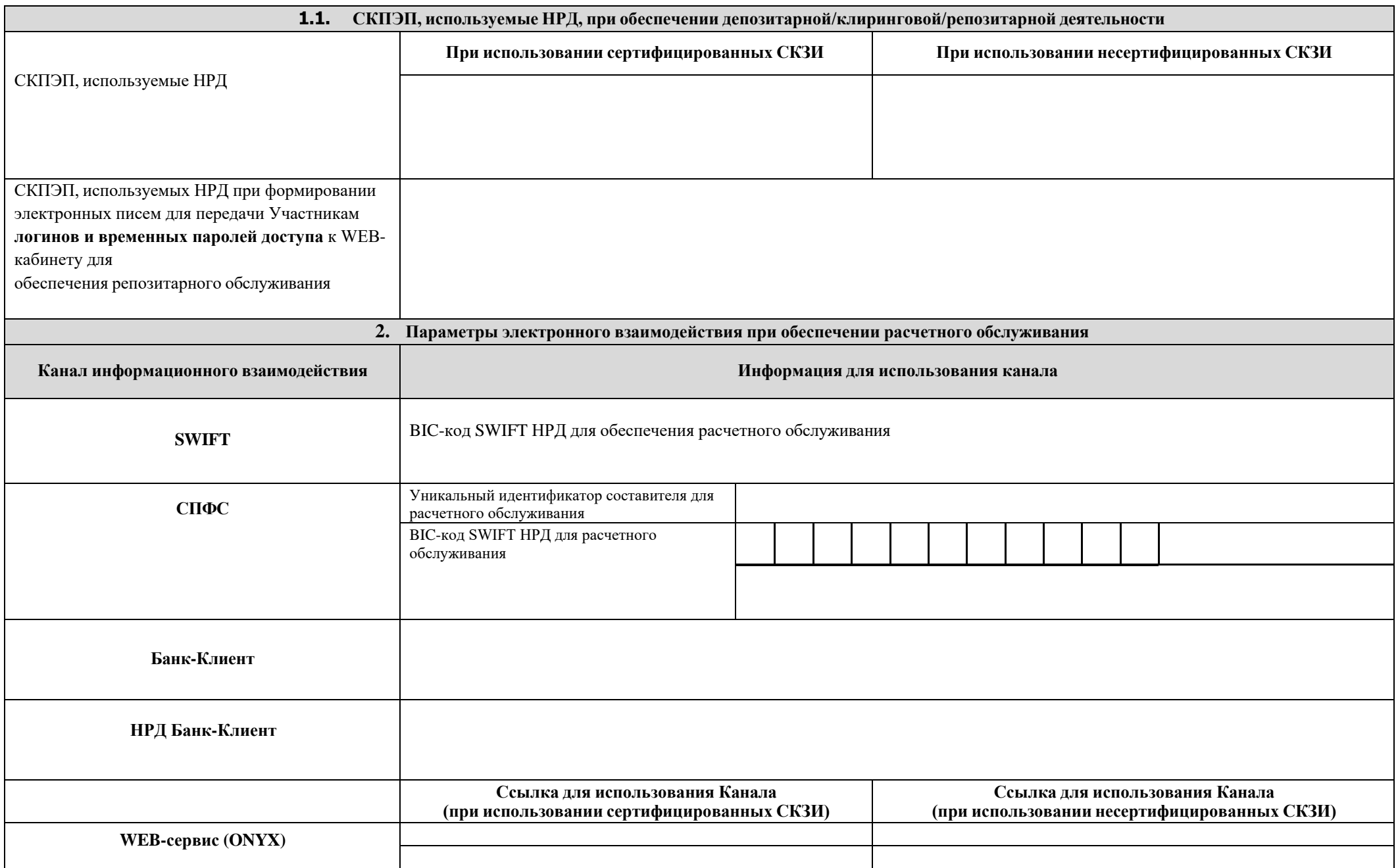

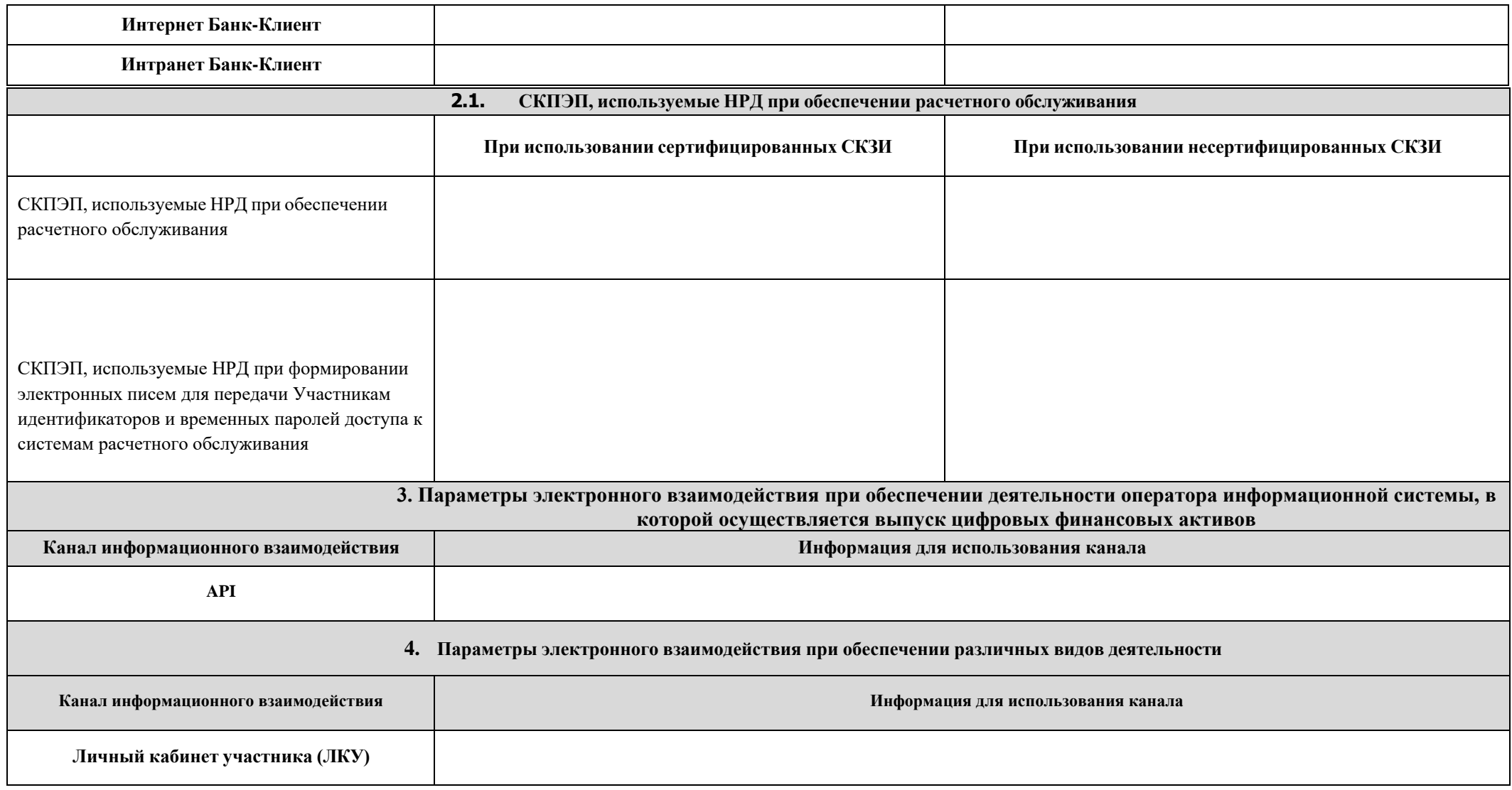

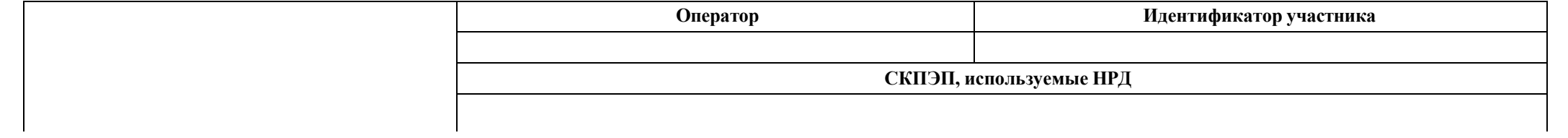

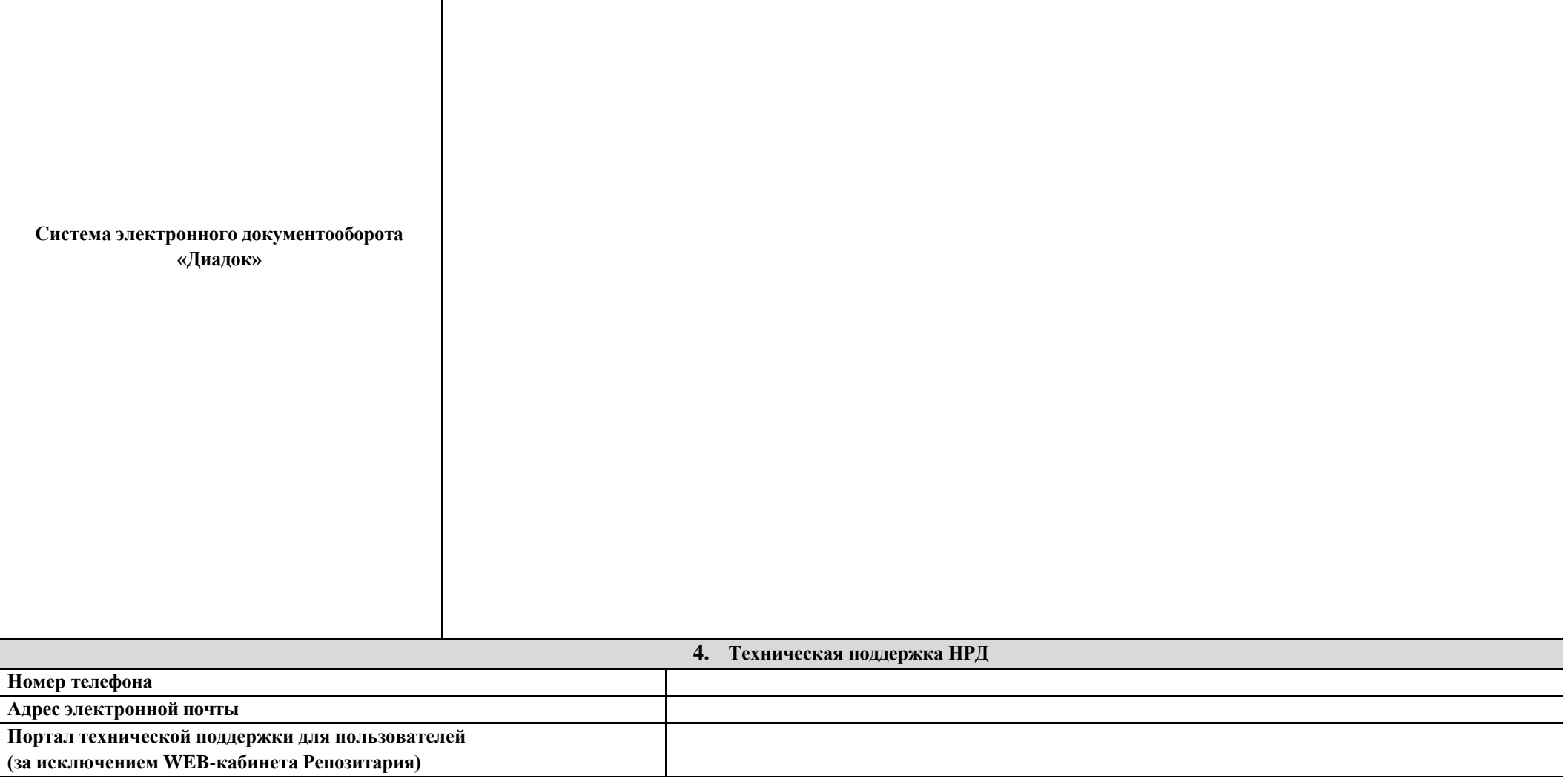

**5. Параметры электронного взаимодействия при обеспечении депозитарной/клиринговой/репозитарной деятельности** 

**с использованием Универсальной схемы<sup>1</sup> (либо через операторов связи с использованием гибкой конфигурации ConnectMe<sup>2</sup> )**

 $\overline{a}$ 

<sup>1</sup> Подключение к веб-кабинетам дополнительно может осуществляться посредством универсальной схемы Организатора СЭД через выделенные каналы авторизованных операторов связи [\(https://www.moex.com/s154#cs-tab2\)](https://www.moex.com/s154#cs-tab2).

Взаимодействие по данным каналам связи допускается и может осуществляется Клиентом через привлеченного оператора связи и Организатора СЭД и при условии принятия и соблюдения предложенных ими правил взаимодействия, в том числе на указанном сайте.

Поскольку НКО АО НРД не обеспечивает бесперебойное подключение к каналам взаимодействия по Универсальной схеме, во избежание сбоев в работе и в целях бесперебойного подключения к каналам взаимодействия при использовании Универсальной схемы на сайте Оператора СЭД<https://www.moex.com/s154#cs-tab2> изложена структура подключения к Универсальной схеме с использованием точек доступа согласно Анкете ЭДО НРД на указанный сайт Оператора СЭД с привлечением операторов связи, которые обеспечивают такое подключение.

<sup>&</sup>lt;sup>2</sup> Подключение к веб-кабинетам через операторов связи с использованием гибкой конфигурации ConnectMe (https://www.moex.com/s154#cs-tab1).

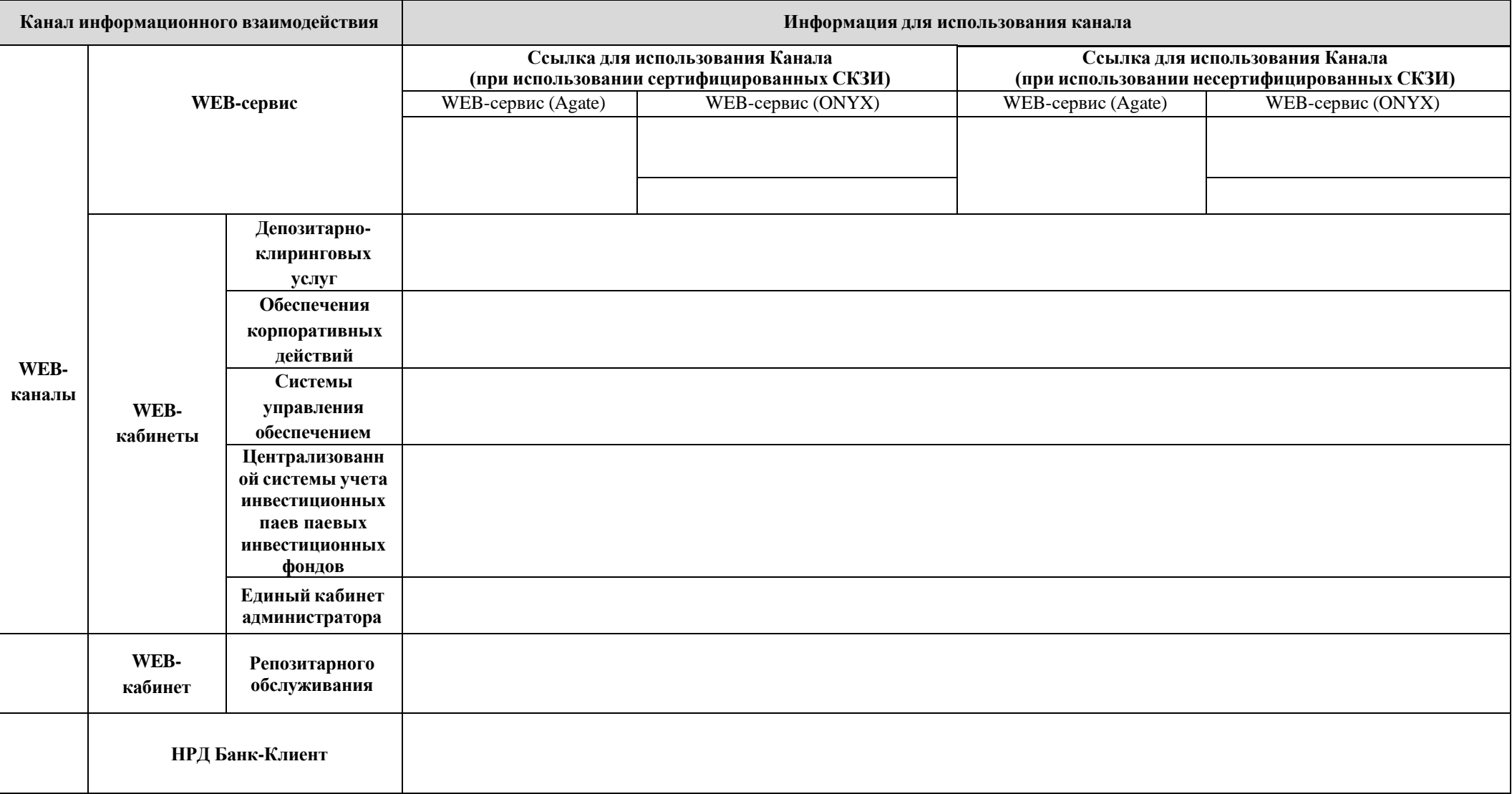